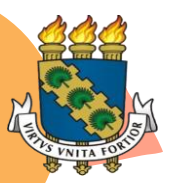

**UNIVERSIDADE FEDERAL DO CEARÁ-UFC CENTRO DE CIÊNCIAS DEPARTAMENTO DE GEOGRAFIA LABORATÓRIO DE ESTUDOS GEOEDUCACIONAIS E ESPAÇOS SIMBÓLICOS (LEGES)**

**Tecnologias Digitais de Informação e Comunicação para o ensino de Geografia**

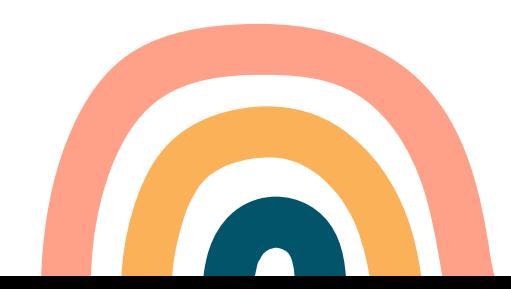

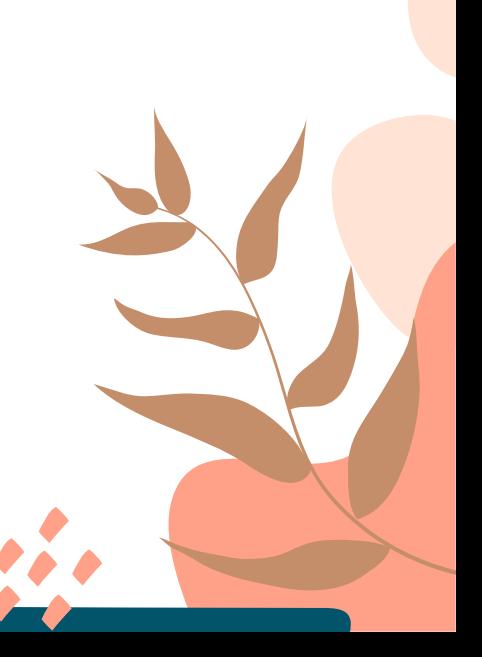

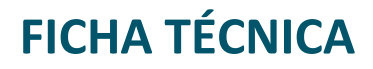

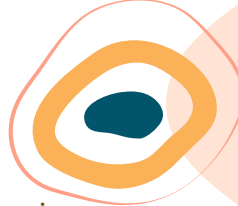

Esse material foi elaborado com base no Trabalho de Conclusão de Curso (TCC) intitulado "Práticas juvenis e recursos tecnológicos (gratuitos): reinventar o ensino de Geografia na pandemia de COVID-19".

#### **EQUIPE DE ELABORAÇÃO**

Bolsista Karolayne da Silva do Nascimento (PIBIC/CNPq) Bolsista Luciano de Oliveira Mesquita (PREX/UFC) Prof. Antonio Leonardo Freitas Siqueira (Geografia) Profa. Dra. Alexandra Maria de Oliveira (UFC) Profa. Ma. Maria Elia dos Santos Vieira (FaC) Doutoranda. Adeliane Vieira de Oliveira (UFC)

#### **REVISÃO**

Profa. Dra. Alexandra Maria de Oliveira (UFC) Profa. Ma. Maria Elia dos Santos Vieira (FaC) Doutoranda. Adeliane Vieira de Oliveira (UFC)

#### **ARTE**

Karolayne da Silva do Nascimento Luciano de Oliveira Mesquita

#### **PROJETO**

Universidade, escola camponesa e convivência com o semiárido: práticas sociais da juventude em tempos de pandemia. (PREX/Pici 2020-2021)

**COORDENAÇÃO** Alexandra Maria de Oliveira

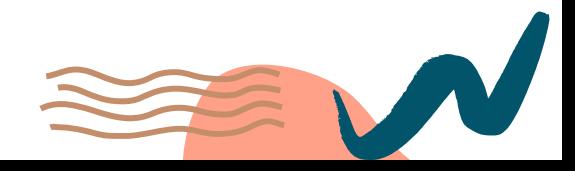

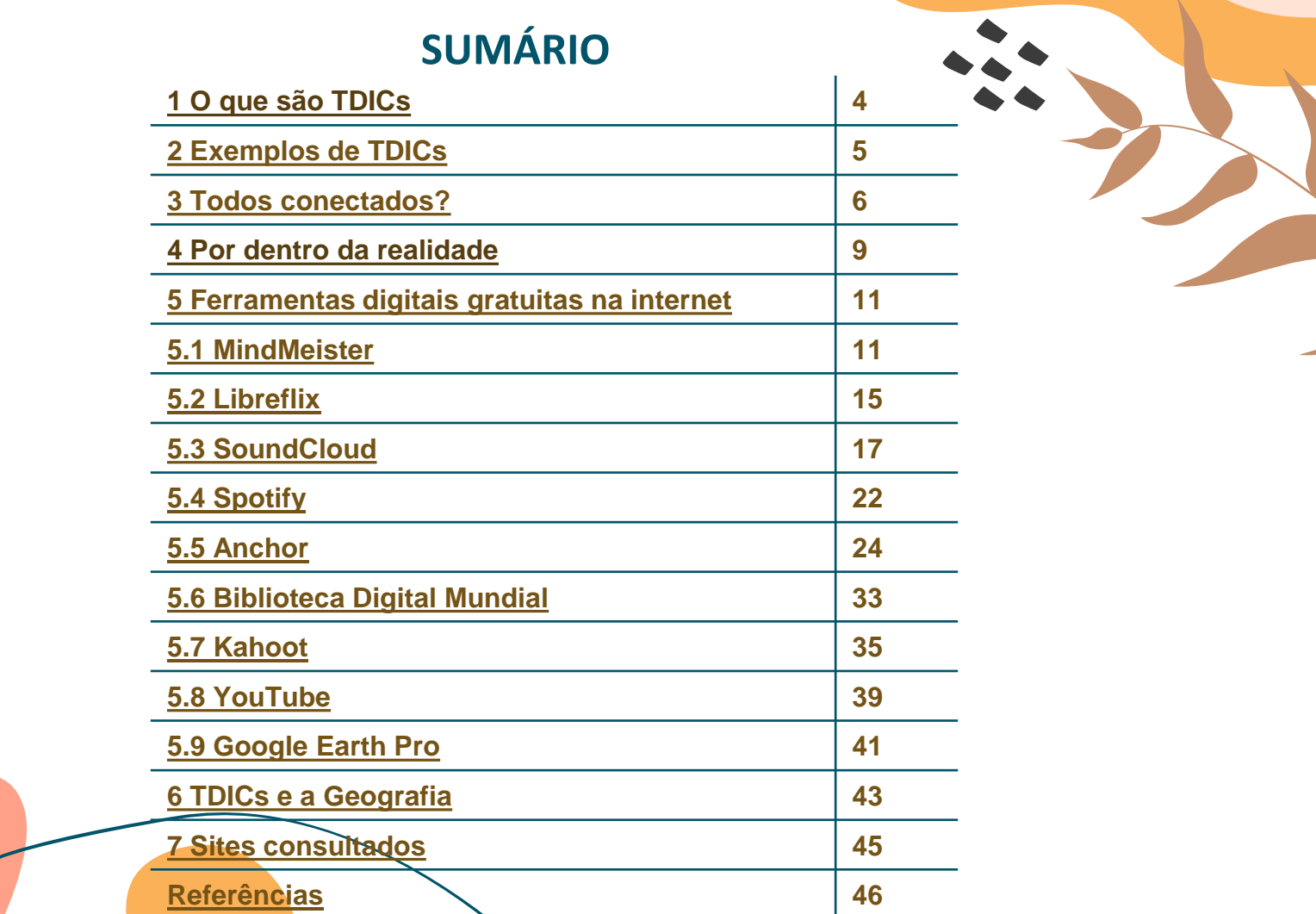

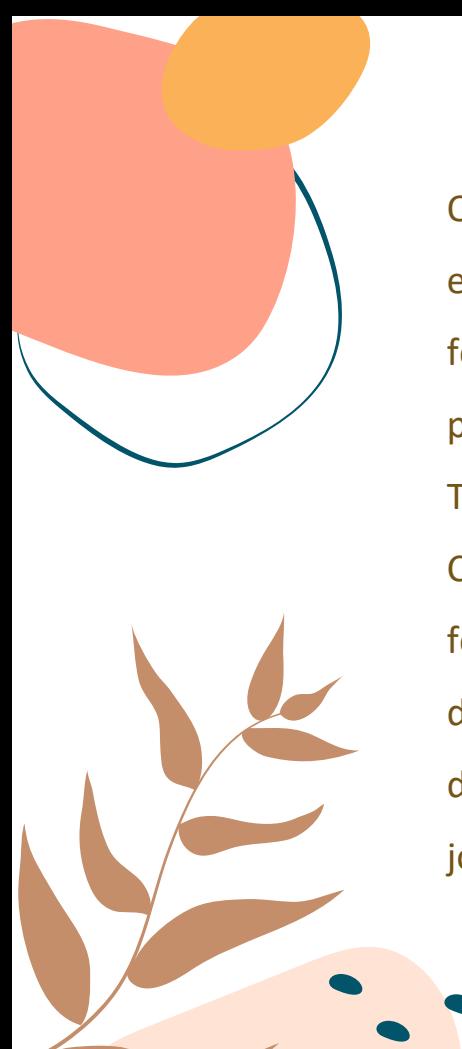

O conteúdo desta Cartilha é introdutório e tem como objetivo envolver os educadores e os educandos no mundo das ferramentas digitais. Aqui estão contempladas novas propostas para o ensino de Geografia, seguindo as tendências das Tecnologias Digitais da Informação e da Comunicação (TDIC´s). Convidamos todos/as para se conectarem e construírem, com as ferramentas propostas, o trabalho instigante que é a formação de uma juventude conectada comprometida com a construção de um mundo melhor. Vamos lá, leitor(a), fazer parte desta jornada!

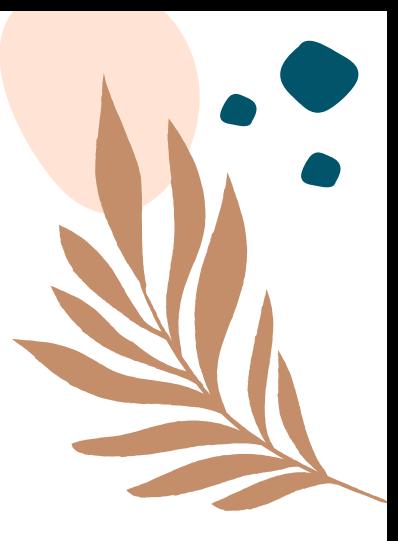

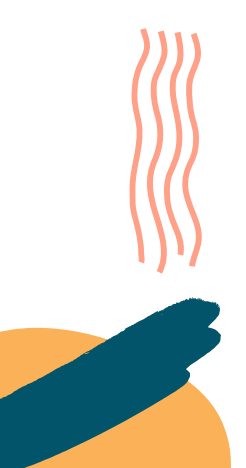

## **1. O que são TDICs?**

<span id="page-4-0"></span>De um modo geral, as Tecnologias Digitais de Informação e Comunicação (TDICs) são mídias digitais que auxiliam no desenvolvimento de uma determinada tarefa. Na educação elas podem ser utilizadas para o aperfeiçoamento do processo de ensino-aprendizagem.

**4**

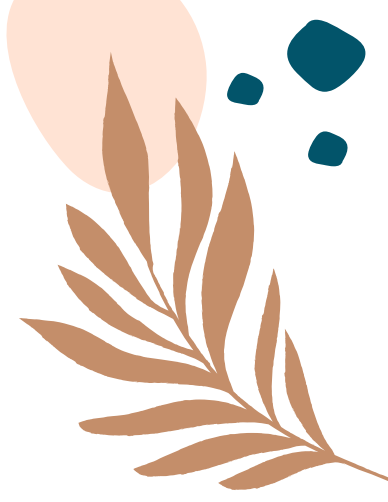

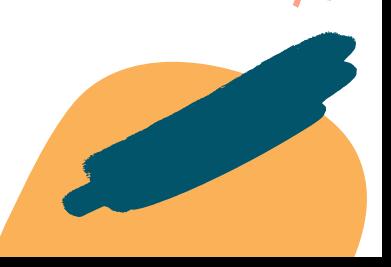

<span id="page-5-0"></span>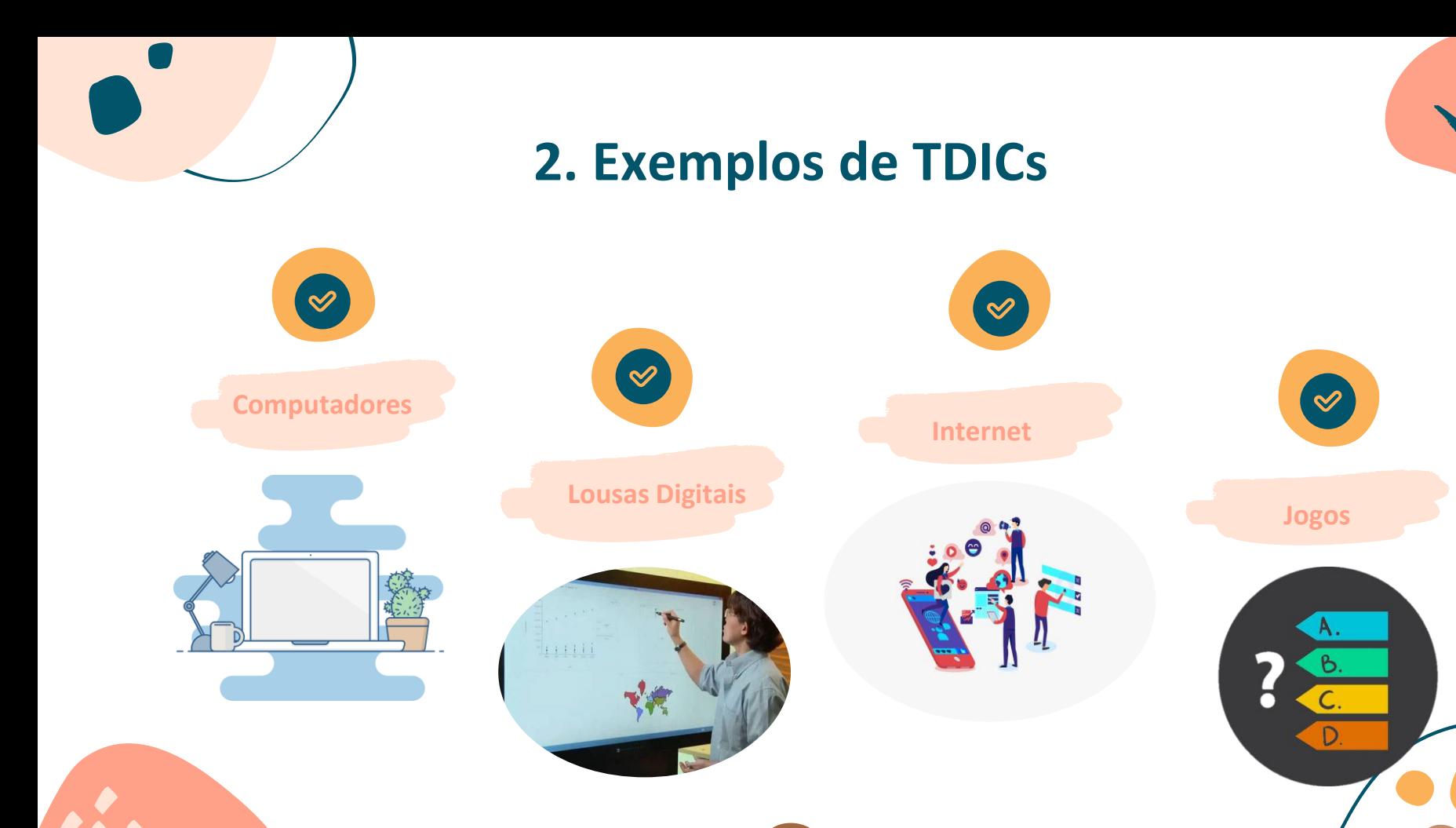

**5**

## **3. Todos conectados?**

<span id="page-6-0"></span>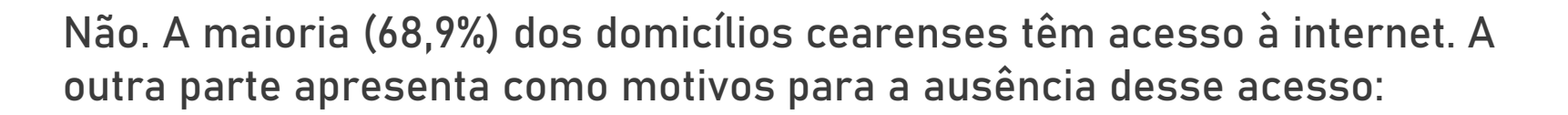

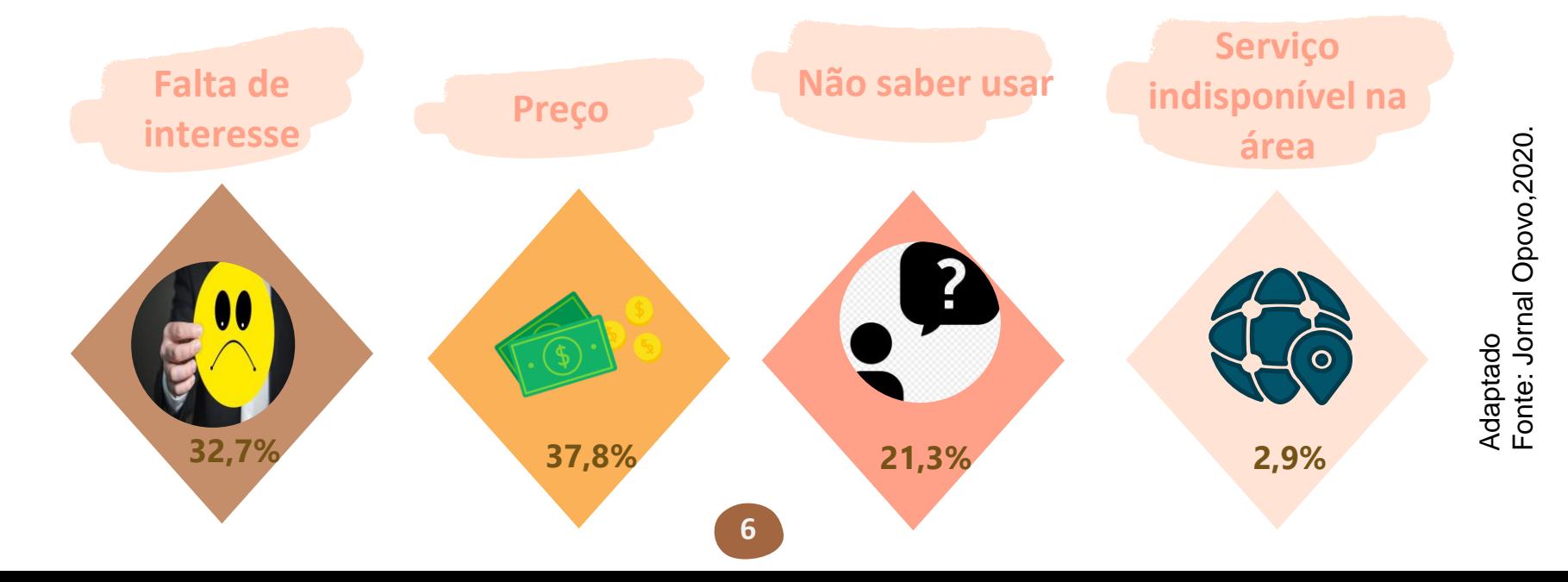

#### Como as tecnologias digitais nos auxiliam?

**As tecnologias digitais permitem o uso de novas metodologias e a adequação para diversas possibilidades que o virtual proporciona. Assim, podemos criar e adaptar ferramentas para o uso educacional, agregando ao ensino atividades do cotidiano do educando, propiciando uma educação que não se limita a simples exposição de conteúdo por parte do educador.**

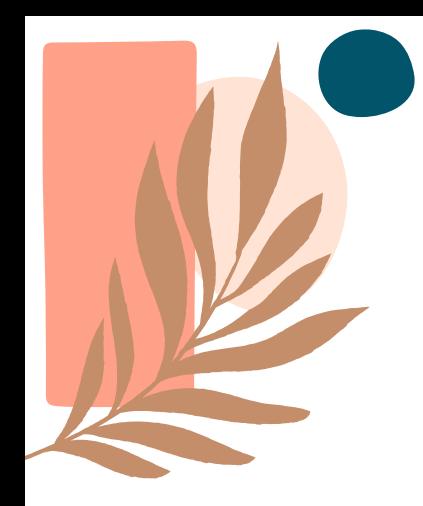

"Quanto maior for o nosso capital cultural, tanto mais significações plurais nós veremos num programa ou num artigo. Em suma, a mídia não fala, a não ser em função das competências culturais do receptor".

**8**

**—FREIRE, 2013, p. 14**

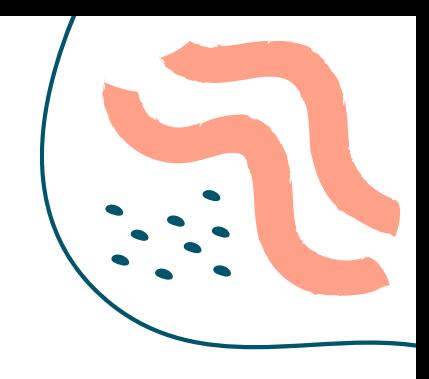

## **4. Por dentro da realidade...**

<span id="page-9-0"></span>Durante a pandemia de COVID-19 os aplicativos *WhatsApp\** e *Instagram\** foram muito empregados na comunicação, compartilhamento de informações e materiais de estudo entre educandos e educadores. Portanto, esses recursos tem sido essenciais na mediação desse contato.

**9**

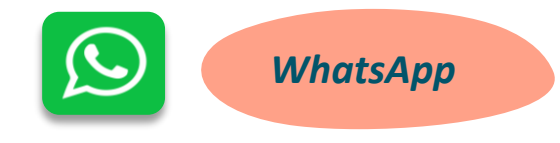

- ❑ **Mensagens instantâneas;**
- ❑ **Possui versão** *web* **e aplicativo para** *smartphones***;**
- ❑ **Possibilita o envio de** 
	- **mensagens de texto, áudio,**
	- **imagens e documentos.**

\**WHATSAPP* – palavra composta do termo "*Whats*" traduzido do inglês "O que é?" e da sigla "*App*" que vem do inglês "*Application*" = aplicação.

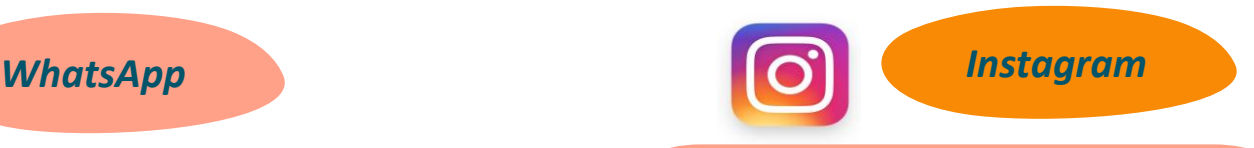

 $\bullet$   $\bullet$   $\bullet$ 

- ❑ **Rede social;**
- ❑ **Proporciona o compartilhamento de fotos e vídeos.**

\**INSTAGRAM* – nome composto no qual "*Insta*" vem do inglês "*Instant* Camera" = câmera instantânea e "*Gram*" vem do inglês "*Telegram*" = telegrama.

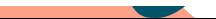

Outras ferramentas que ficaram difundidas na pandemia : *Google Meet, Zoom* e *Google Classroom*

O *Google Meet* e o *Zoom* são para a reprodução de videoconferências no lugar das aulas presenciais . O *Google Classroom* é um espaço interativo no qual o docente pode enviar tarefas, fazer comentários públicos e privados e disponibilizar materiais de leitura para os educandos .

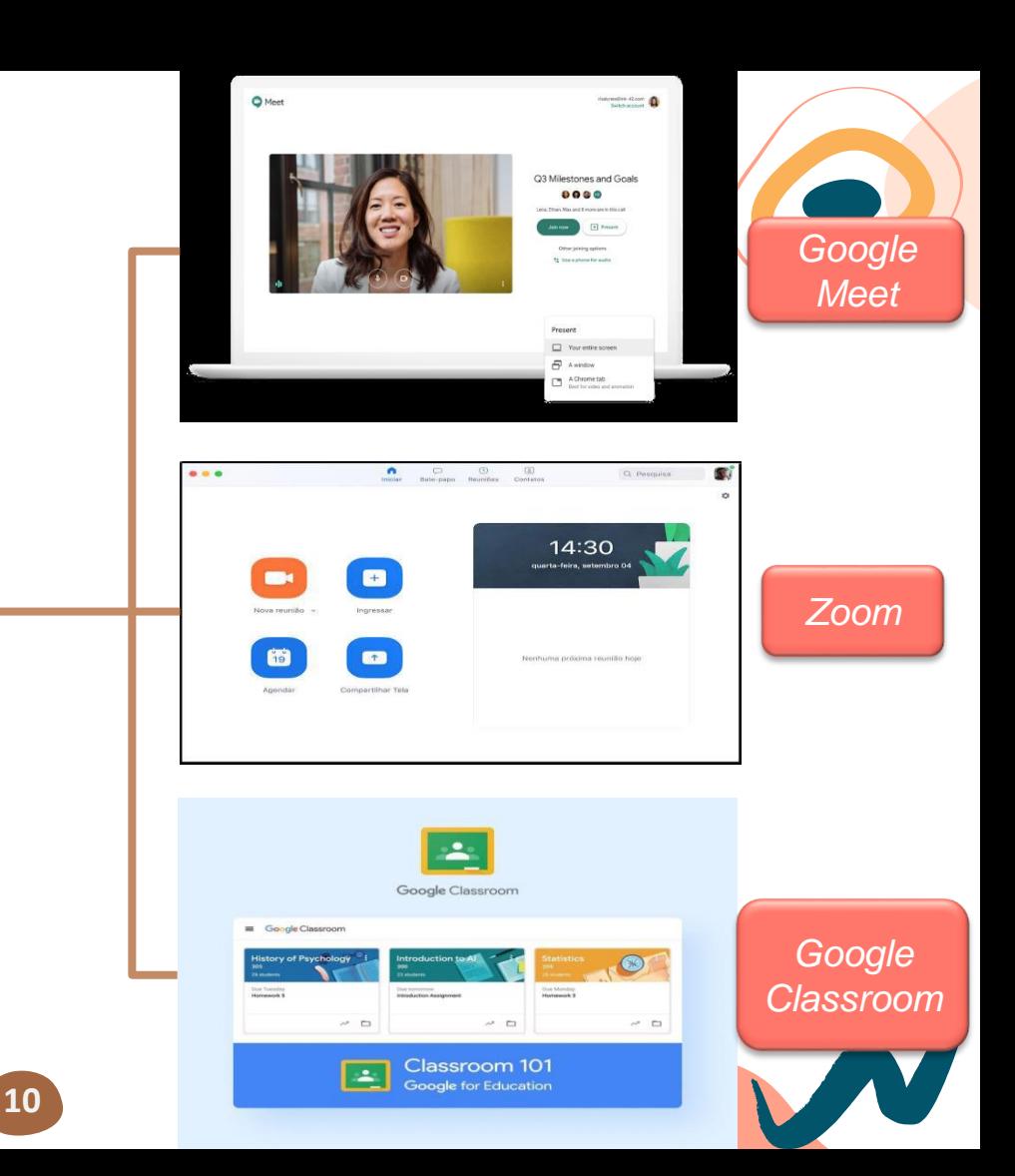

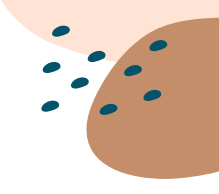

#### <span id="page-11-0"></span>**5. Ferramentas digitais gratuitas na internet**

**11**

#### **5.1** *MindMeister\**

SOBRE: É um serviço voltado a criação de mapas mentais colaborativos com armazenamento em nuvem que foi lançado em 2007 pela *MeisterLabs*, uma empresa de desenvolvimento *web\** de aplicativos inteligentes e intuitivos.

\**MINDMEISTER*: termo composto pelas palavras do inglês "*Mind*" = mente e do alemão "*Meister*" = mestre, juntas significam "Mestre da mente".

\**WEB* - Rede Mundial de computadores.

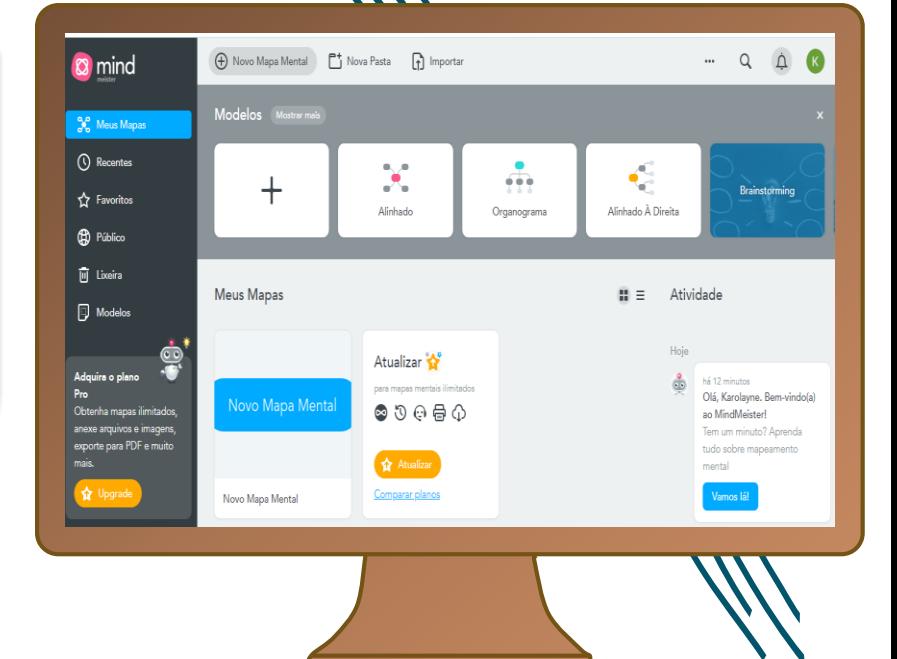

## **Tutorial –** *MindMeister*

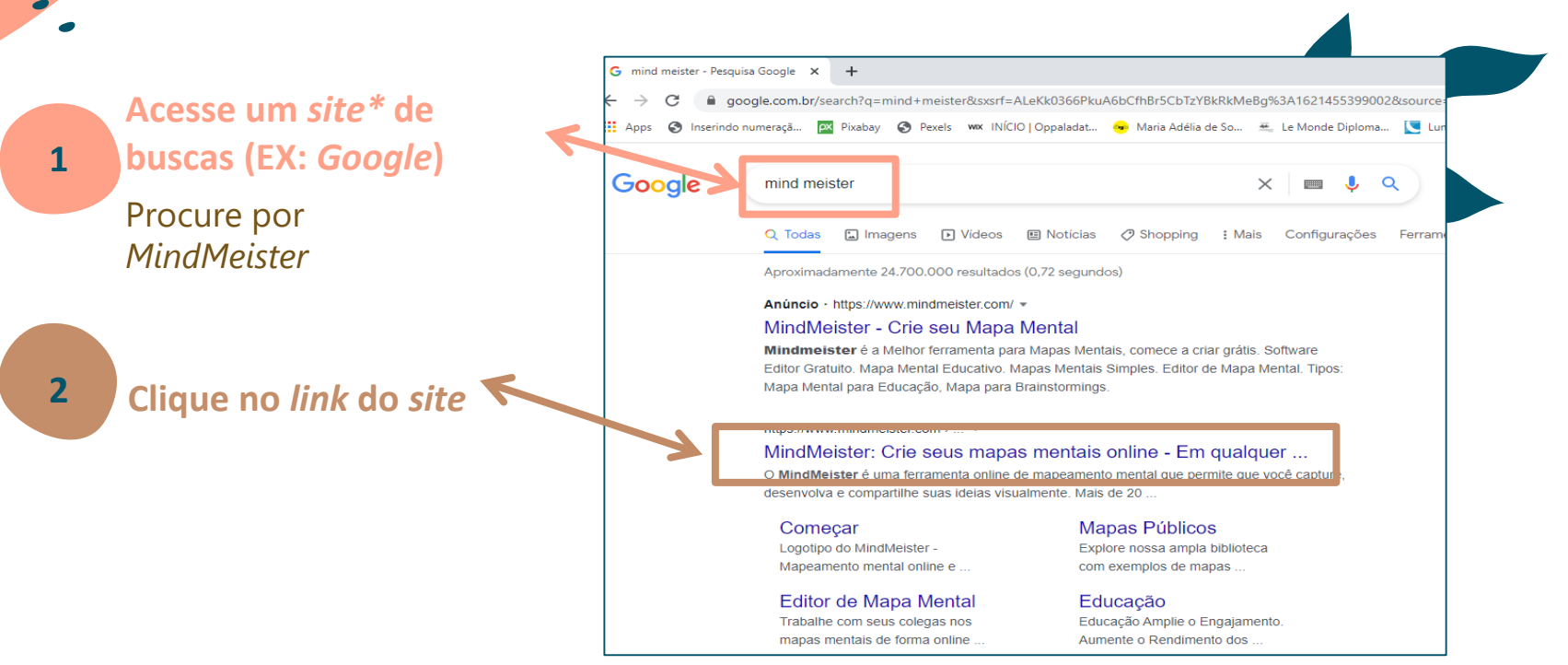

**12**

\**SITE* – local que exibe uma página na *internet*.

*\*LINK* – do inglês "Elo, Ligação" quando clicado tem a função de abrir um outro documento ou página da *internet*.

Fonte: [https://www.mindmeister.com/pt/](Projeto Universidade, Escola Camponesa e convivência com o semiárido)

## **Tutorial –** *MindMeister*

**Cadastro 3 a** mind Características Crie sua conta Usos comuns Para equipes Precos Entrar na *MindMaister* com o *Google\**, **Mapeamento mental online** *Facebook\** ou outro *e-mail* Tudo começa com uma ideia. **A**pós isso, os ma<br>mentais já poder<br>construídos e<br>compartilhados. **Começar** Após isso, os mapas mentais já podem ser construídos e **G** Cadastrar-se com Google **f** Cadastrar-se com Facebook ou cadastre-se com seu e-mail

#### Fonte: [https://www.mindmeister.com/pt/](Projeto Universidade, Escola Camponesa e convivência com o semiárido)

\**GOOGLE* – *site* de pesquisas.

\**FACEBOOK* – é uma rede social com nome composto traduzido do *inglês* "livro de rostos".

**13**

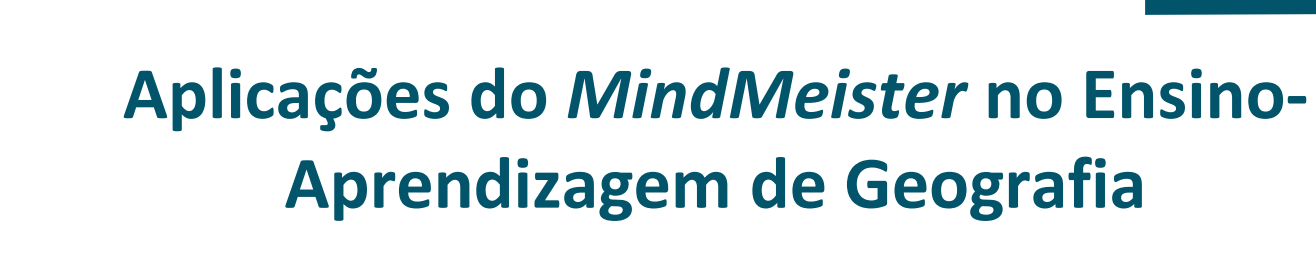

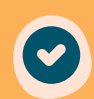

Entender o nível de compreensão do educando acerca do conteúdo;

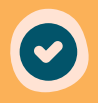

Valorizar a subjetividade e experiências individuais;

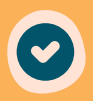

Permitir a espacialização do raciocínio;

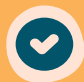

Trabalhar o conceito de lugar.

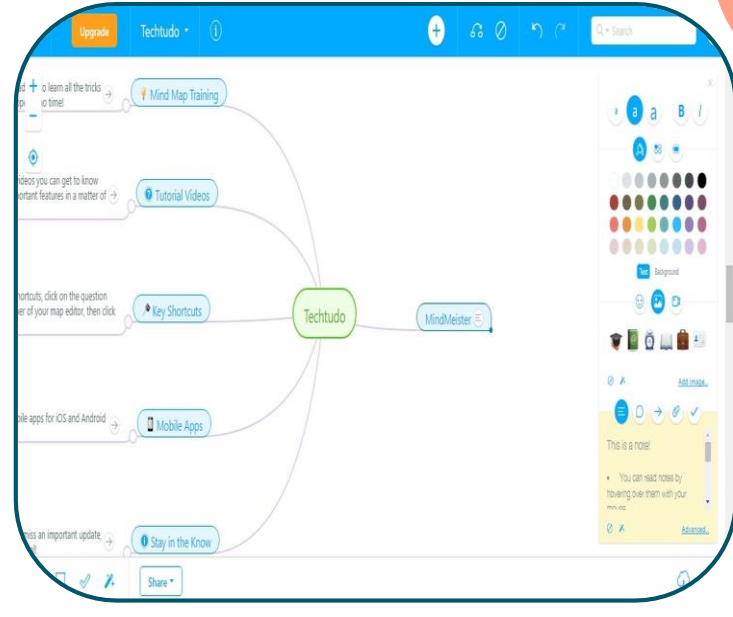

Fonte: [https://www.mindmeister.com/pt/](Projeto Universidade, Escola Camponesa e convivência com o semiárido)

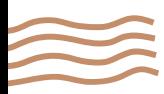

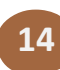

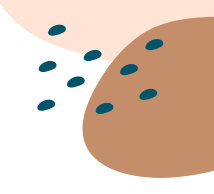

#### <span id="page-15-0"></span>**Ferramentas digitais gratuitas na internet**

**15**

#### **5.2** *Libreflix*

SOBRE: É uma plataforma online e gratuita de *streaming\** brasileira que reúne produções audiovisuais independentes. O acesso é simples através de uma pesquisa e não necessita de cadastro a menos que o usuário queira fazer *login\**.

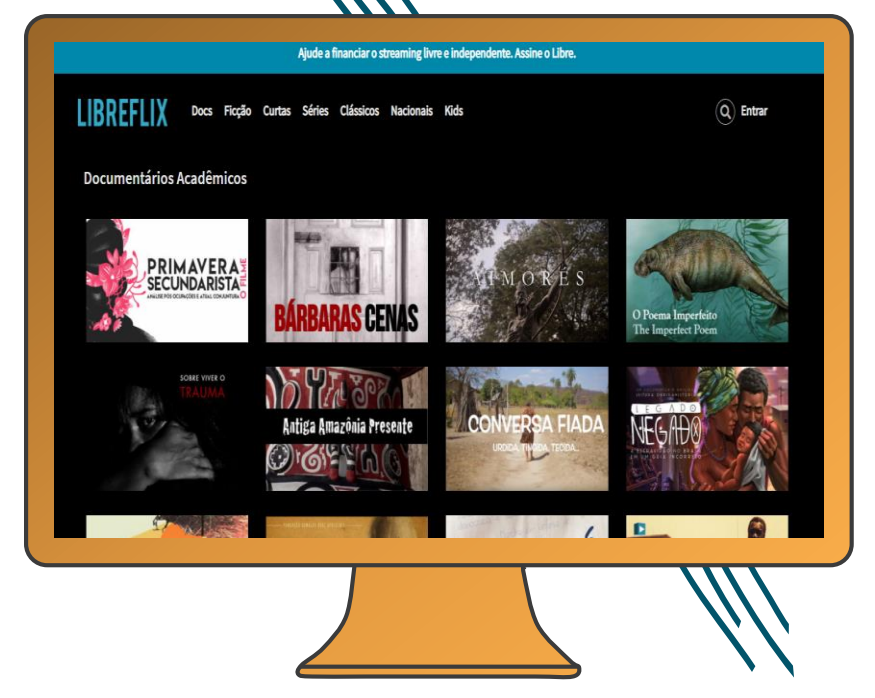

\**STRIMING* – traduzido do *inglês*: transmissão.

\**LOGIN* – termo usado para designar o acesso a uma conta protegida por senha.

# **Aplicações da** *Libreflix* **no Ensino-Aprendizagem de Geografia**

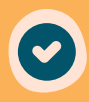

Relacionar documentários e séries com o assunto a ser estudado;

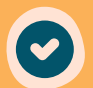

Fortalecer a cultura nacional por meio da arte audiovisual;

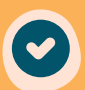

Viabilizar o acesso à cultura e ciência,

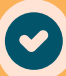

Solicitar resumos sobre as obras.

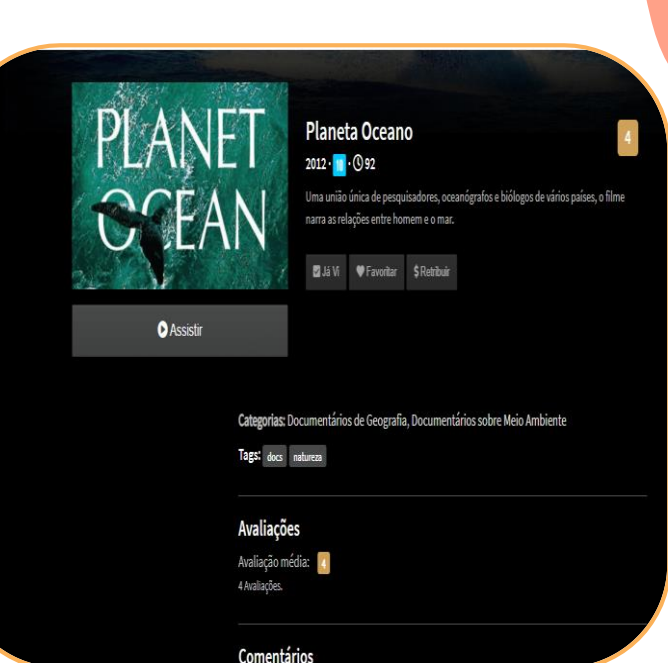

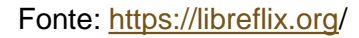

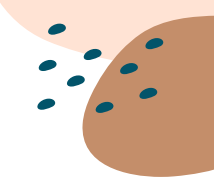

#### <span id="page-17-0"></span>**Ferramentas digitais gratuitas na internet**

**17**

#### *5.3 SoundCloud***\***

SOBRE: É a maior plataforma aberta de áudios do mundo, que possibilita o compartilhamento livre de musicas e *podcasts*. O *SoundCloud* foi criado em 2007 por Alexander Ljung e Eric Wahlforss.

\**SOUNDCLOUD*: termo composto do *inglês* que significa "nuvem de som".

\**PODCAST*: programa de áudio gravado.

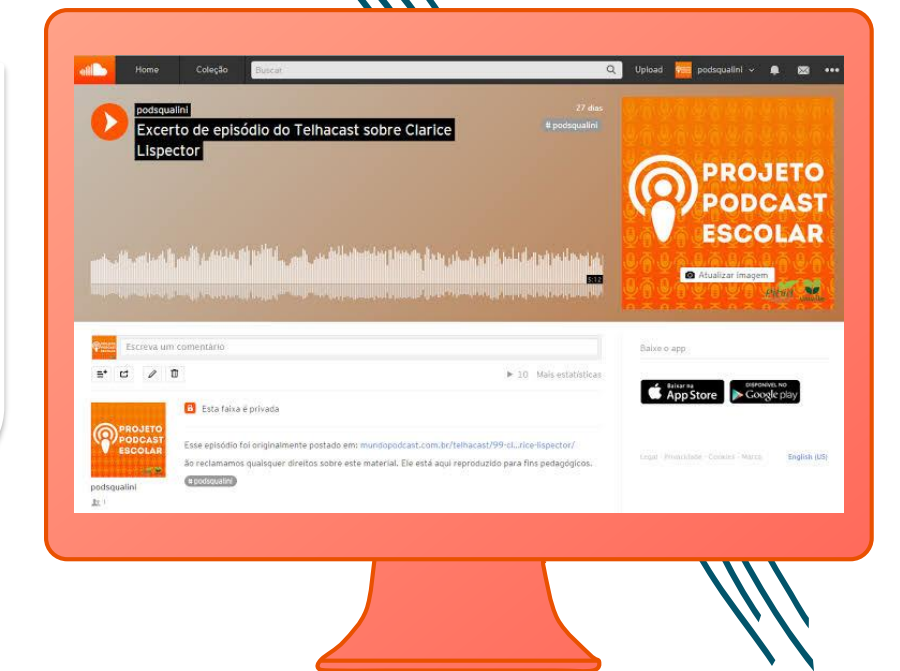

#### **Tutorial –** *SoundCloud*

**18**

Entre na sua conta da *SoundCloud* ou cadastre-se

**Acesso**

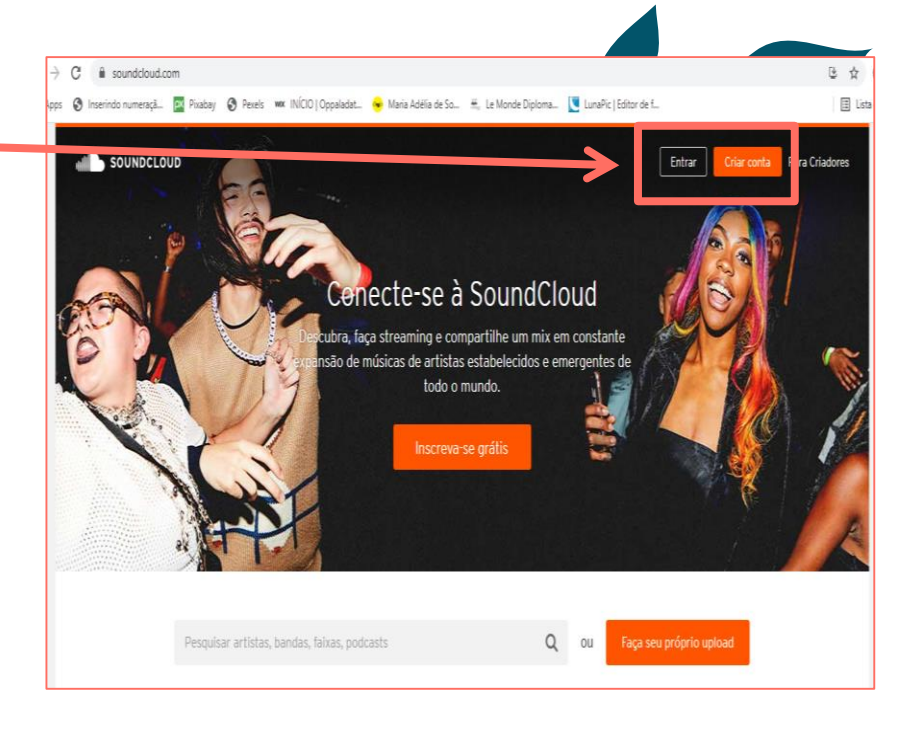

Fonte[:https://soundcloud.com](Projeto Universidade, Escola Camponesa e convivência com o semiárido)/

## **Tutorial –** *SoundCloud*

 $\mathcal{C}$ soundcloud.com/discover  $\rightarrow$ S Inserindo numeraçã... [22] Pixabay S Pexels wwx INICIO | Oppaladat... (20) Maria Adélia de So... ... Le Monde Diploma... [ LunaPic | Editor de f...  $200$ Biblioteca Pesquisar  $Q$ Upload Karolavne Nascimento v  $\mathbb{R}$  ...  $\bullet$ Sleep healing sounds Summer Nights listen Relax '=' **Billies S** Permacultura "Dendi" Casa Billie Kih Jean Claude 5 Serene Rayna Rose ReHàß J.J. G Compostagem  $\blacktriangleright$  12  $\blacktriangleright$  1 Histórico de reprodução Exibir tudo Relax Monstercat Silk Popular playlists from the SoundCloud community Delectatio - Numinous [Silk Music]  $\blacktriangleright$  11M  $\blacktriangleright$  152K 114,747  $\blacktriangleright$  8,442 **Tipsy Records** G **LOVE YOU** Dean Robert - Morning ▶ 775K ♥ 9,755 11:192 ♥ 481 **LIKE A SUMMER** Baixe o app **NIGHT Red** GET IT ON **Spiritual Moment** Download on the App Store Coogle play meditation Morning Chillout sweet summer night chilling jazzhip Rehan Khan 55 Mighty User 101682266 20. soo Aviso Legal - Privacidade - Política de Cookies -Gerenciador de cookie - SoundCloud Ltd. -Recursos de Criador - Blog - Paradas - Pesquisas populares Idioma: English (US)

Fonte: [https://soundcloud.com/](Projeto Universidade, Escola Camponesa e convivência com o semiárido)

区 ☆

**III** List

**2 Subir o áudio** Clique em *upload\**

\**UPLOAD* – do inglês "envio".

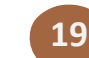

## **Tutorial –** *SoundCloud*

**3**

#### soundcloud.com/upload 医齿 C C Inserindo numeraçã... | px Pixabay C Pexels www. INÍCIO | Oppaladat... | O Maria Adélia de So... E Le Monde Diploma... | U LunaPic | Editor de f... E **Defina se o arquivo**  Início Stream Biblioteca  $Q$  Upload  $\overline{K}$  Karolayne Nascimento  $\sim$  $\overline{\mathbf{M}}$  ... Pesquisar **de áudio será**  0% de uploads grátis usados  $\hat{\phantom{a}}$ **público ou privado** 0 de 180 minutos (0%) usados. Experimente o Pro Ilimitado para obter uploads ilimitados Experimente Pro Ilimitado Nessa etapa o áudio poderá ser enviado a plataforma. OBS: a versão grátis Arraste e largue as suas faixas & álbuns aqui disponibiliza 180 ou escolha arquivos para fazer upload minutos ao todo O Criar uma playlist quando vários arquivos forem selecionados Privacidade: (O Pública (O Privada

#### **20** Fonte: [https://soundcloud.com](Projeto Universidade, Escola Camponesa e convivência com o semiárido)/

## **Aplicações da** *SoundCloud* **no Ensino-Aprendizagem de Geografia**

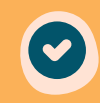

Realizar entrevistas sobre os problemas da comunidade em que o educando vive;

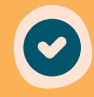

Elaborar *podcasts\** sobre o conteúdo através da criação de canais na plataforma;

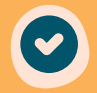

Estimular a criatividade na organização de roteiros para a gravação;

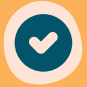

Formar equipes para comentar tópicos de aula;

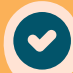

Exercitar a escuta e oralidade.

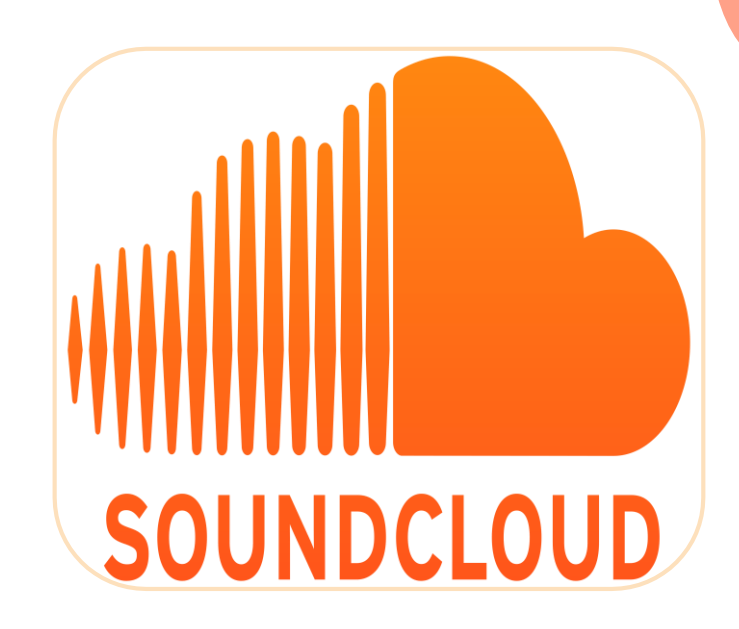

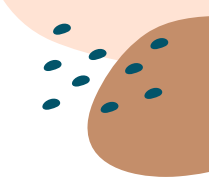

#### <span id="page-22-0"></span>**Ferramentas digitais gratuitas na internet**

**22**

#### **5.4** *Spotify*

SOBRE: O *Spotify* é um serviço de *streaming* digital que disponibiliza músicas, *podcasts*, vídeos e outros conteúdos de artistas de todo o mundo. Sendo disponível via *Android* e *IOS\**, como também na versão para computadores. O *Spotify* abriga mais de 40 milhões de músicas e 2,2 milhões de *podcasts*. Os serviços básicos são liberados na versão gratuita.

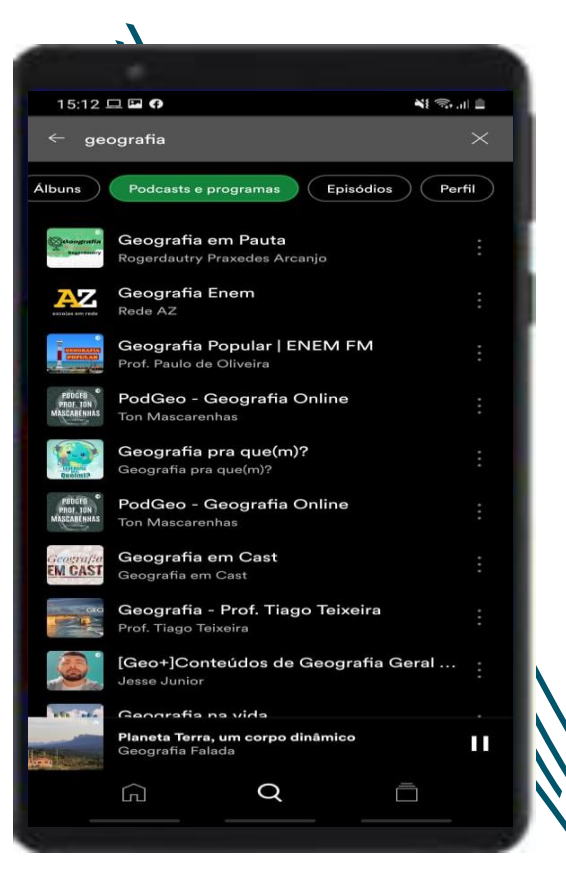

## **Aplicações do** *Spotify* **Ensino-Aprendizagem de Geografia**

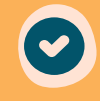

Utilizar Músicas e *podcasts* pertinentes ao tema da aula;

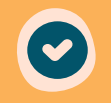

Formar equipes para comentar tópicos de aula;

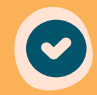

Disponibilizar *podcasts* elaborados por educadores e educandos.

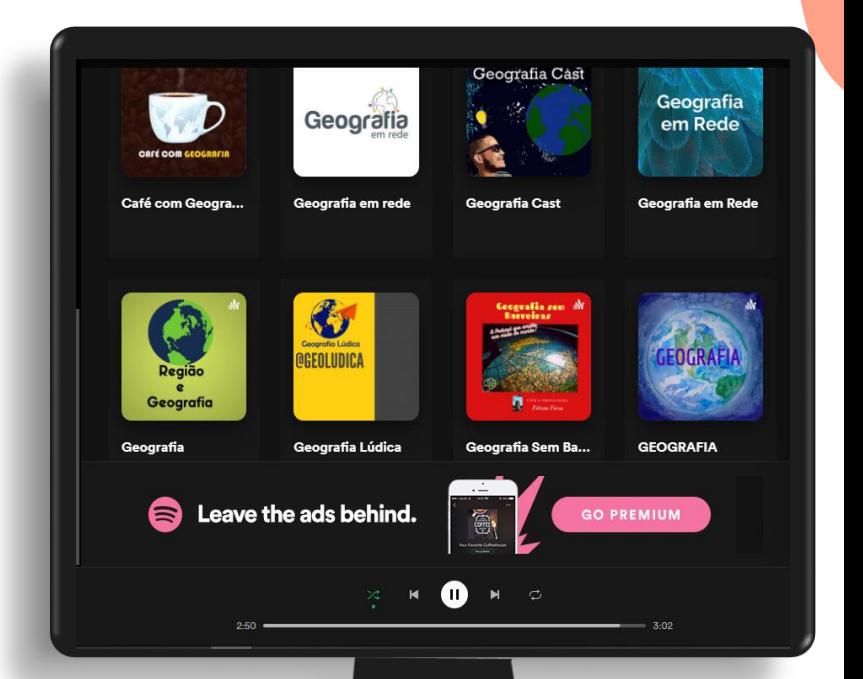

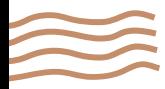

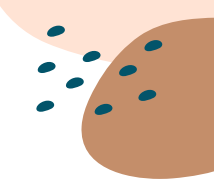

#### <span id="page-24-0"></span>**Ferramentas digitais gratuitas na internet**

**5.5** *Anchor***\***

SOBRE: é uma plataforma gratuita de criação de *podcast*. Através dela, é possível criar, editar, gravar e publicar *podcasts*. Ela está disponível via *Android*, *IOS* e *WEB*. Através desta plataforma criada pelo *Spotify*, é possível disponibilizar *podcasts* em diversas outras plataformas de *streaming*.

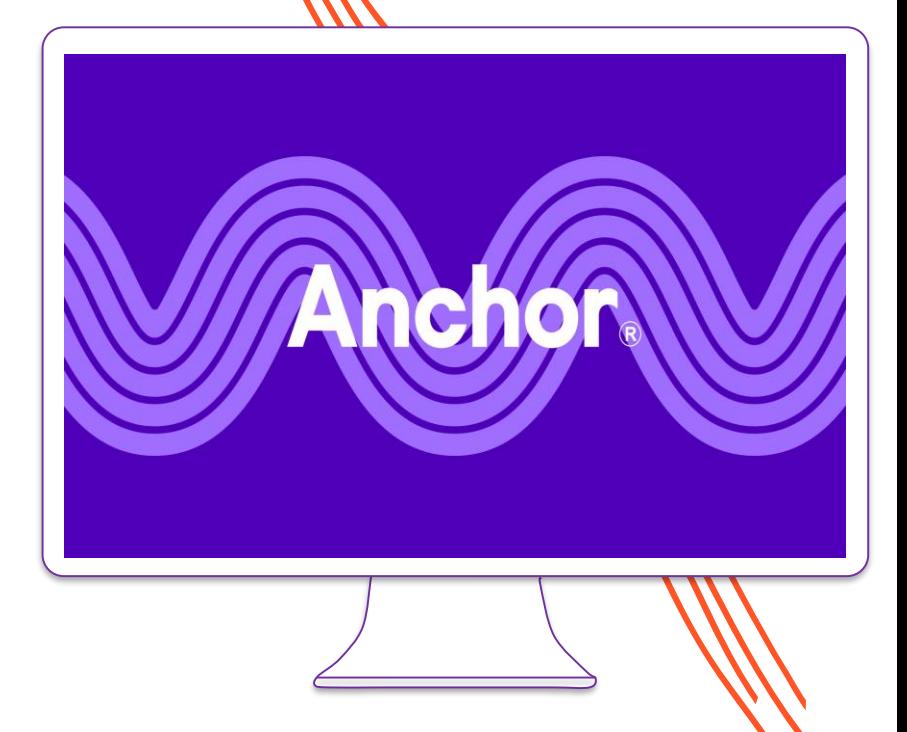

**Acesse um** *site\** **de buscas (EX:** *Google***)**

**1**

Pesquise por "*Anchor*"

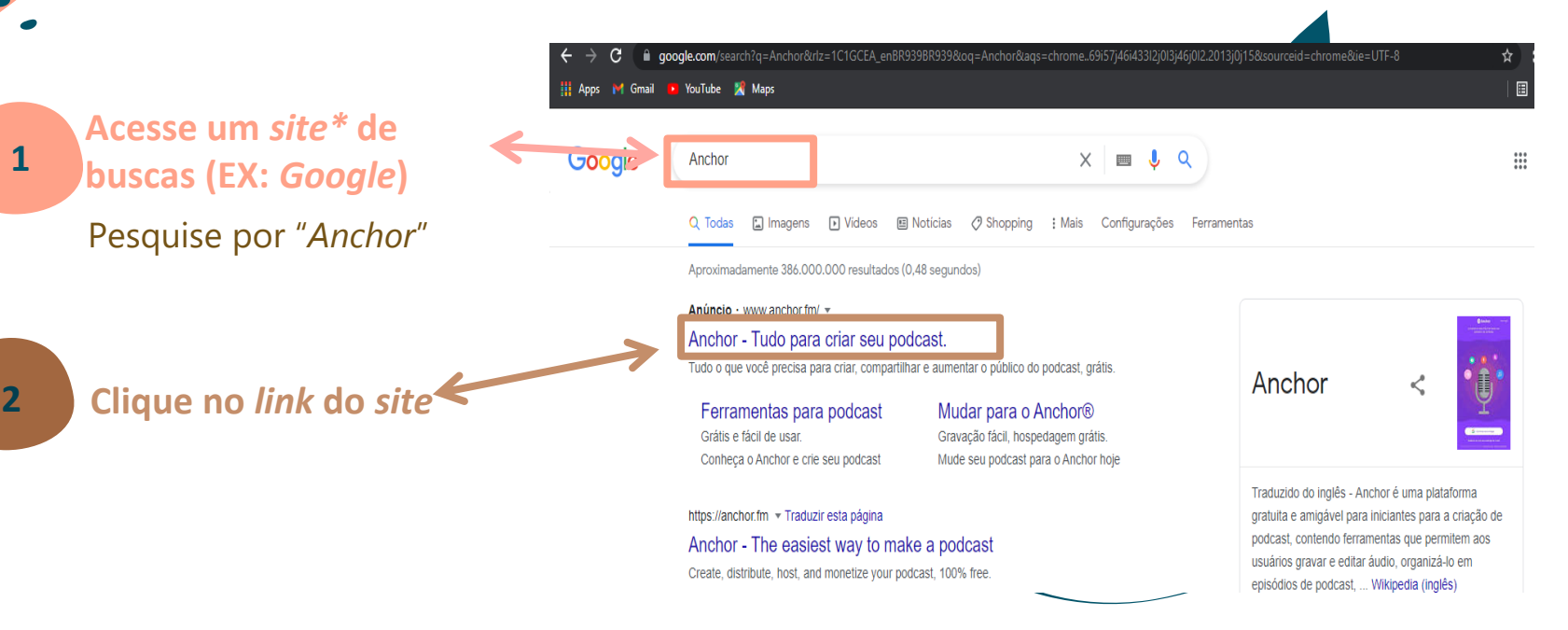

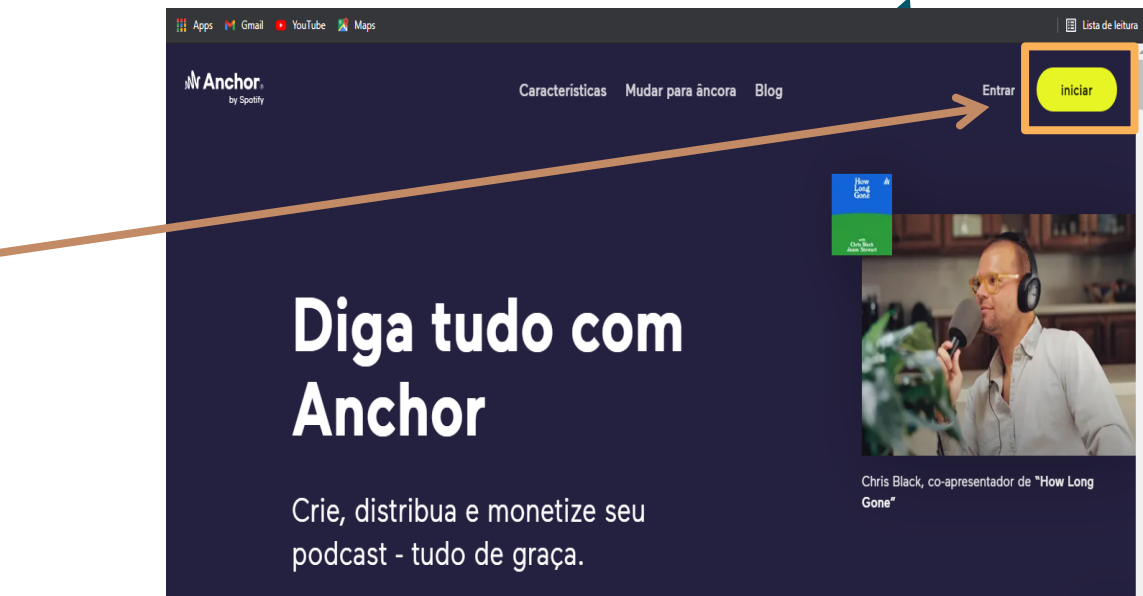

**Criar conta**

**3**

Para criar sua conta clique em "Iniciar"

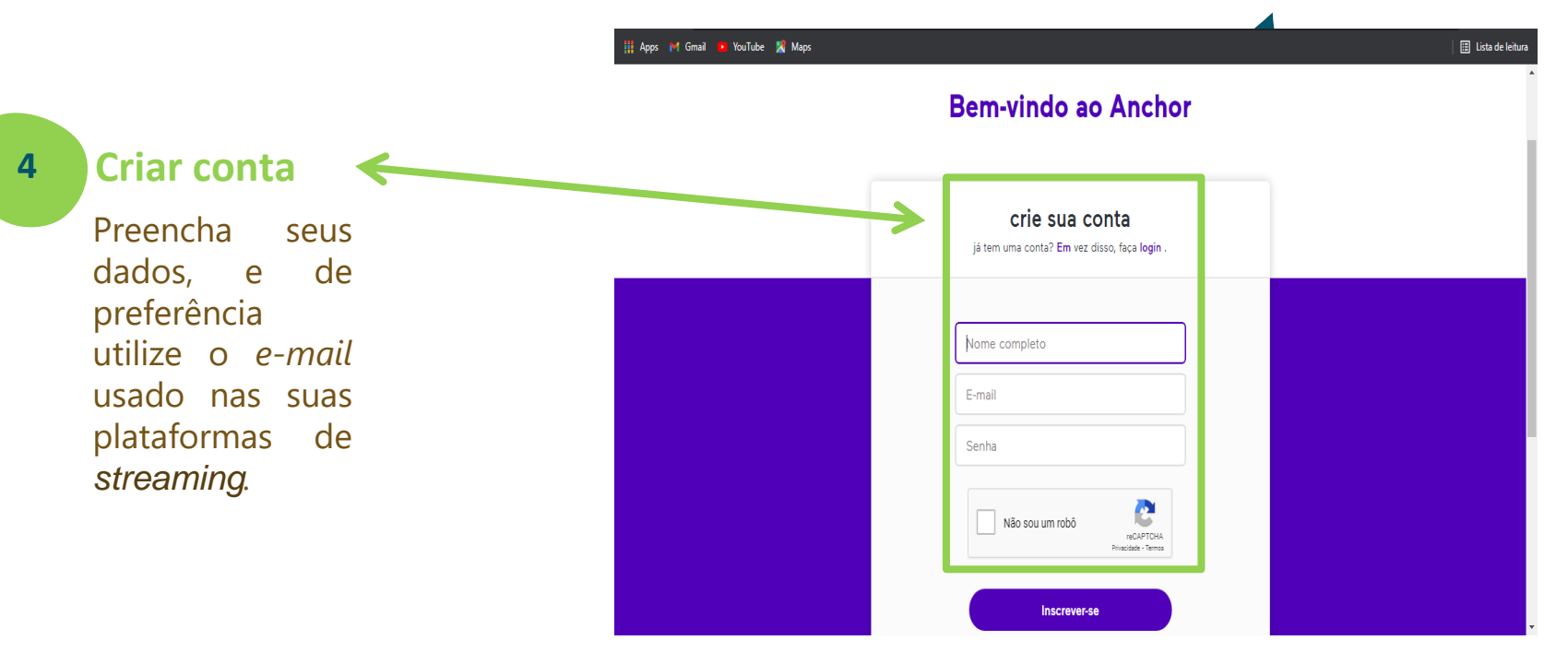

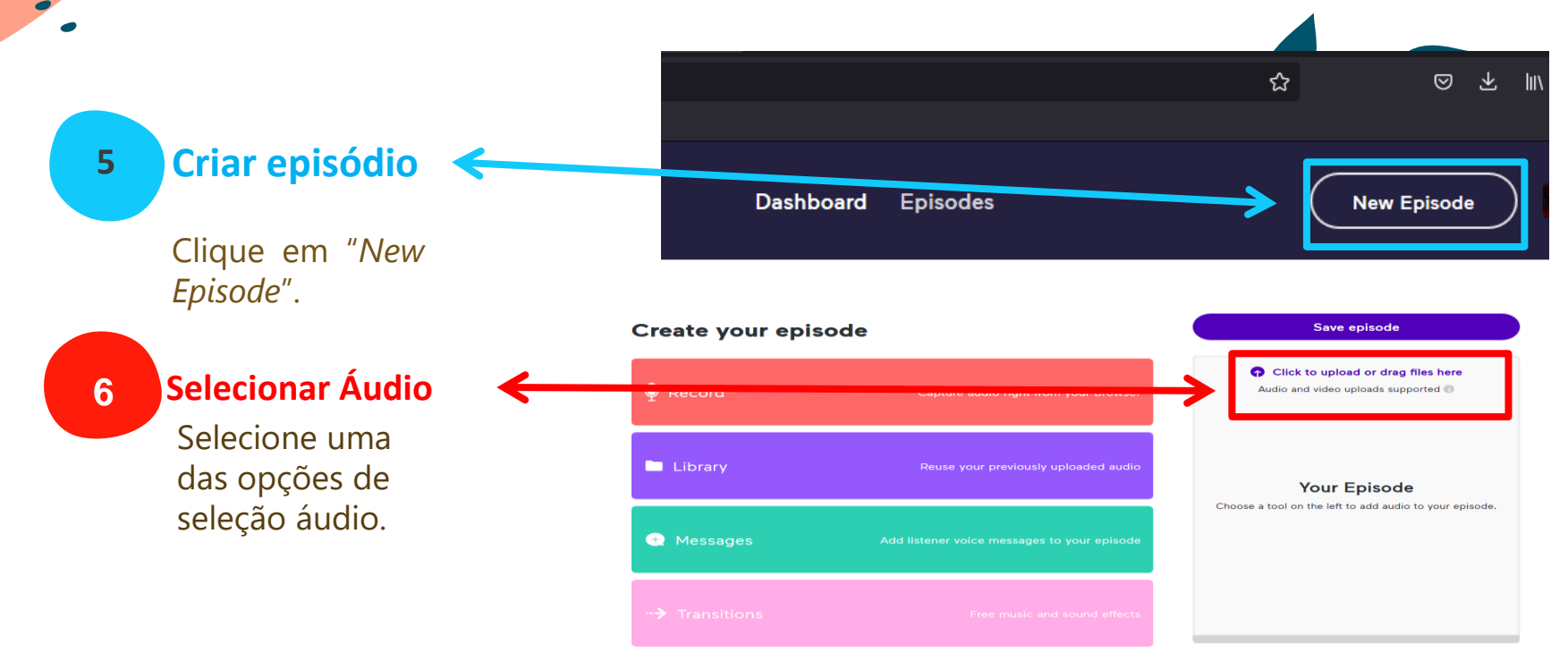

**28**

#### **Postar o Episódio na plataforma** *Anchor*

**7**

Depois de definir nome, número, descrição e imagem do episódio, selecione *"Publish now."*

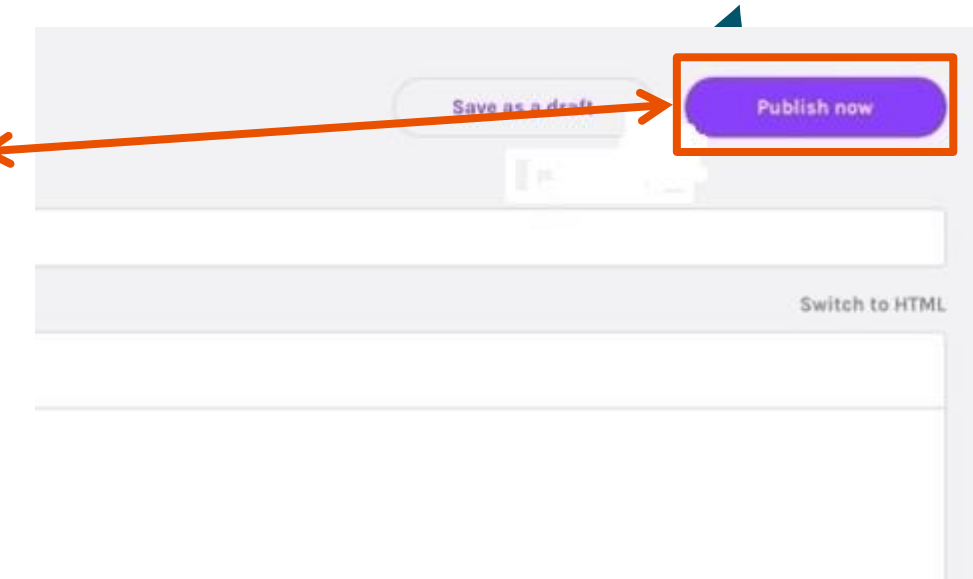

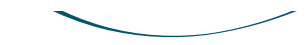

Fonte[:https://anchor.fm/login?return\\_to=%2Fdashboard:](Projeto Universidade, Escola Camponesa e convivência com o semiárido)

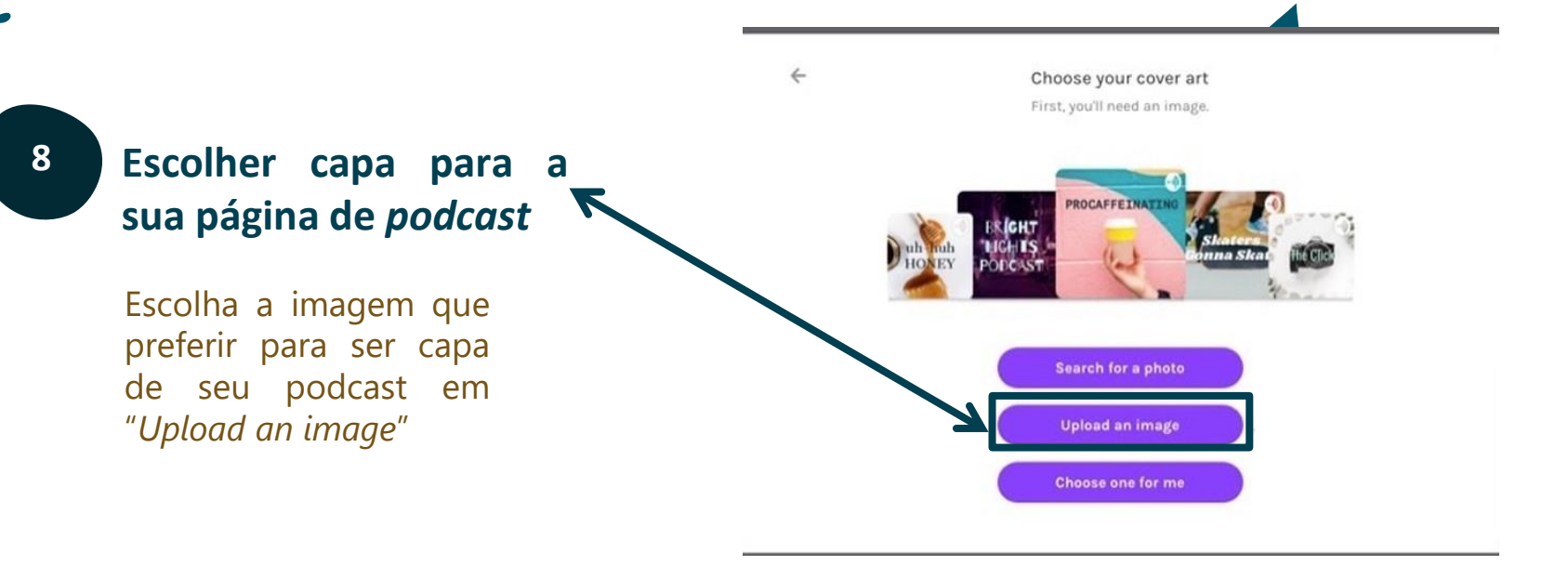

 $\times$ 

**31**

#### Ready to distribute your podcast?

If you'd like, we can automatically submit your podcast for distribution to all major listening platforms (including Spotify and Apple Podcasts).

**Autorizar o** *Anchor* **a distribuir o** *podcast* **para outras plataformas de** *streaming*

**9**

Clique em: "*Yes, distribute my podcast*"

I'll do this myself (advanced)

Yes, distribute my podcast

#### **Aplicações do** *Anchor* **no Ensino-Aprendizagem de Geografia**

**32**

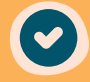

Estimular a criatividade na organização de roteiros para a gravação;

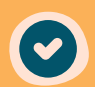

Elaborar e distribuir *podcasts;*

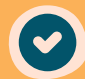

Exercitar a escuta e oralidade.

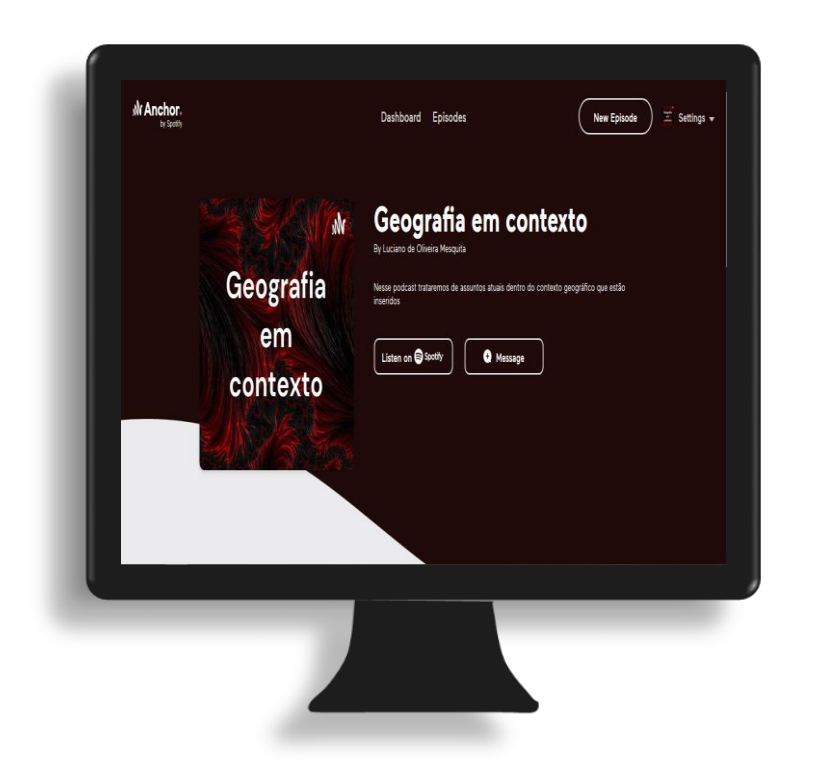

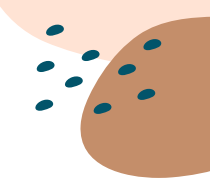

#### <span id="page-33-0"></span>**Ferramentas digitais gratuitas na internet**

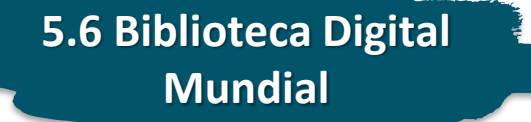

SOBRE: É um *site* projetado pela Biblioteca do Congresso dos Estados Unidos e pela UNESCO, criado em 2005. Possui material de bibliotecas de 193 países e mapas interativos com textos sobre a história de várias partes do mundo. Além disso, agrega o recurso das linhas cronológicas com livros, manuscritos e gravuras.

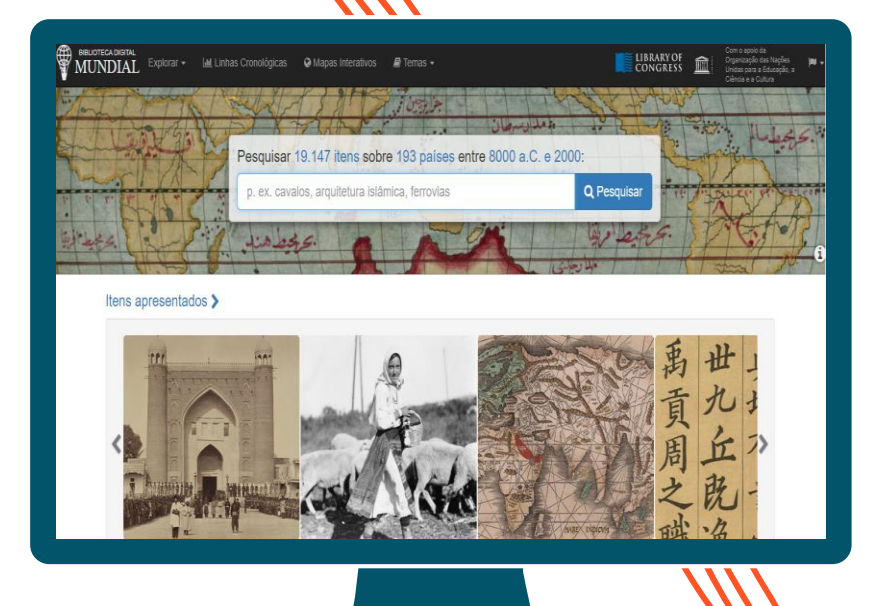

## **Aplicações da BDM no Ensino-Aprendizagem de Geografia**

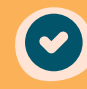

Reconhecer a diversidade social, política e econômica;

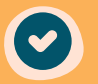

Discutir a regionalização mundial;

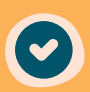

Estimular a pesquisa escolar.

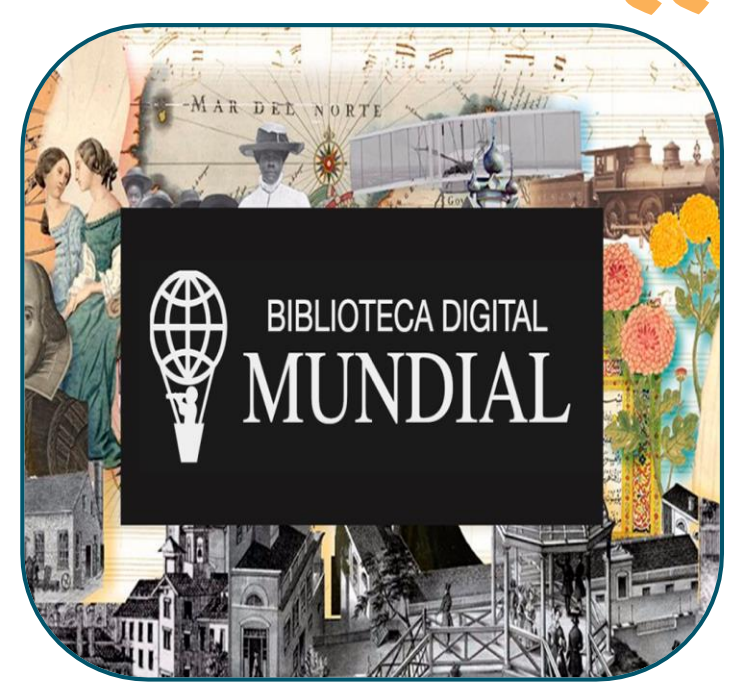

Fonte: [https://www.wdl.org/pt/](Projeto Universidade, Escola Camponesa e convivência com o semiárido) 

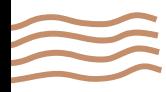

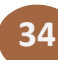

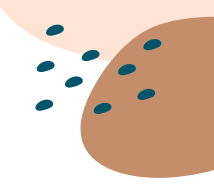

#### <span id="page-35-0"></span>**Ferramentas digitais gratuitas na internet**

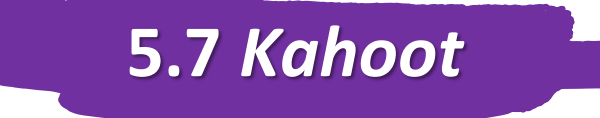

SOBRE: É um aplicativo e *site* para a criação de testes personalizados com vídeos e imagens. Lançado inicialmente em 2012 o recurso prevê a criação de jogos de perguntas e respostas.

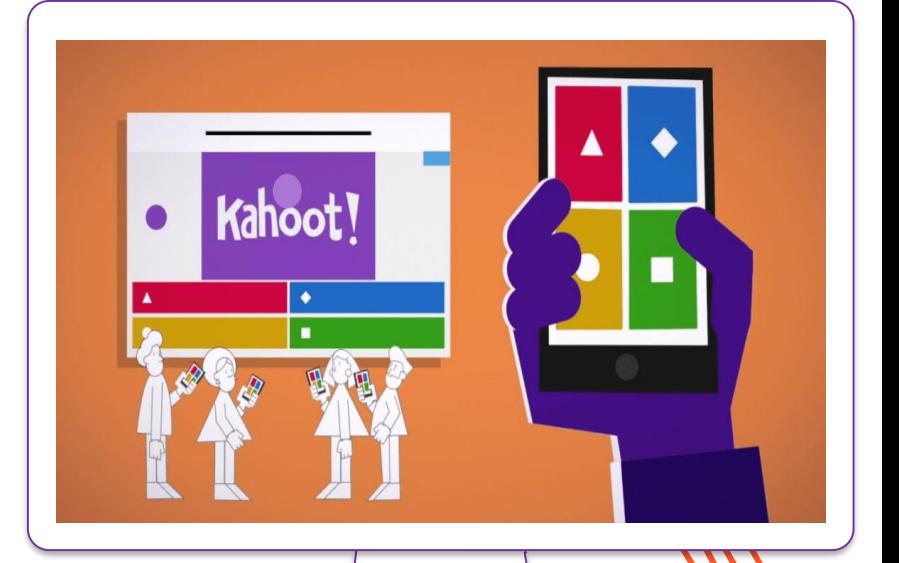

## **Tutorial –** *Kahoot*

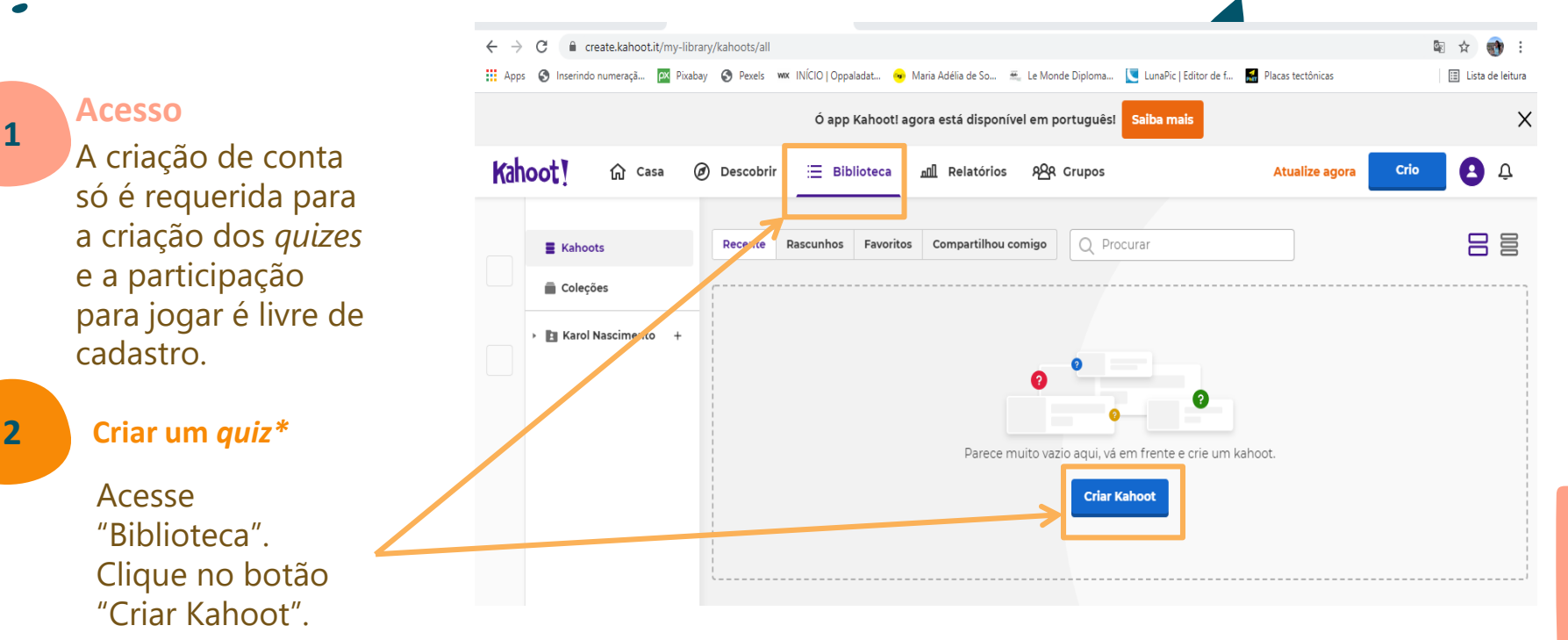

**36** \**QUIZ* – traduzido do *inglês*: questionário.

**Acesso**

**1**

cadastro.

Acesse

#### Fonte: [https://kahoot.com/pt/](Projeto Universidade, Escola Camponesa e convivência com o semiárido)

#### **Tutorial –** *Kahoot*

**37**

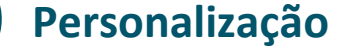

**3**

Aqui podem ser escritas as perguntas do quiz no qual dá para adicionar vídeos e imagens de referência, definir o tipo da pergunta (múltipla escolha, verdadeiro ou falso), indicar um limite de tempo pra cada resposta e atribuir pontos.

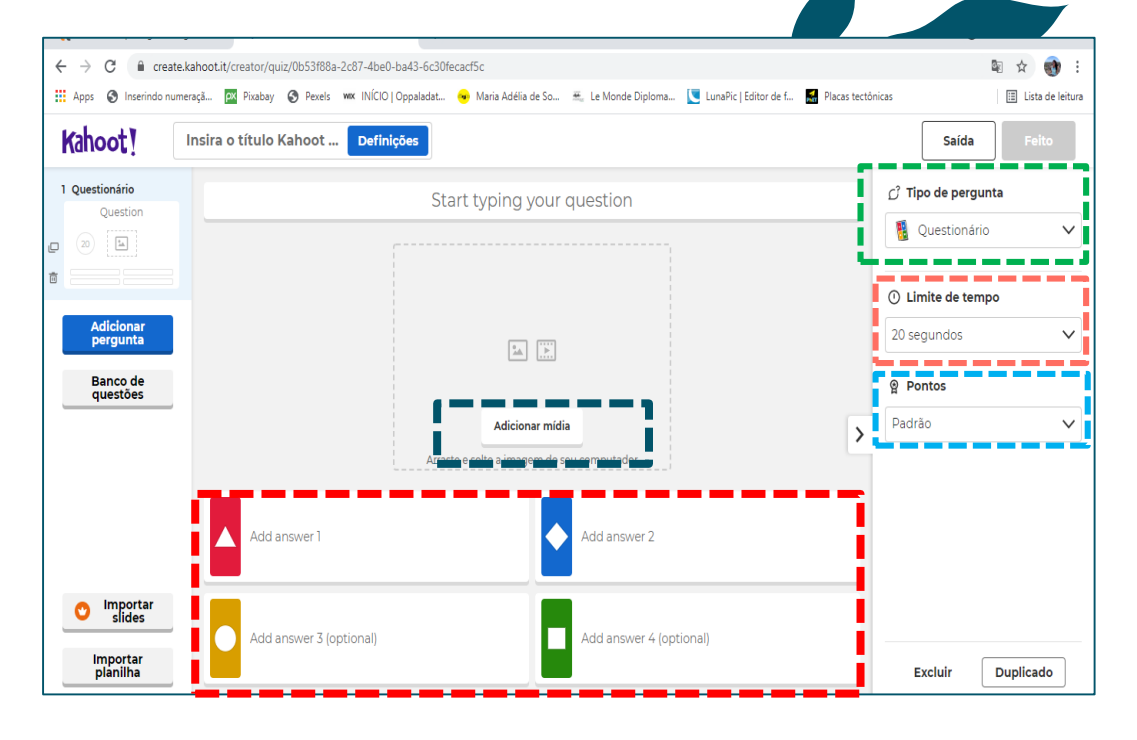

# **Aplicações de** *Kahoot* **no Ensino-Aprendizagem de Geografia**

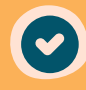

Elaborar questões de perguntas e respostas curtas.

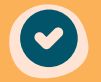

Lidar com gerenciamento do tempo;

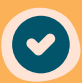

Trabalhar com revisões de conteúdo;

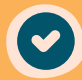

Exercitar a fixação do conteúdo;

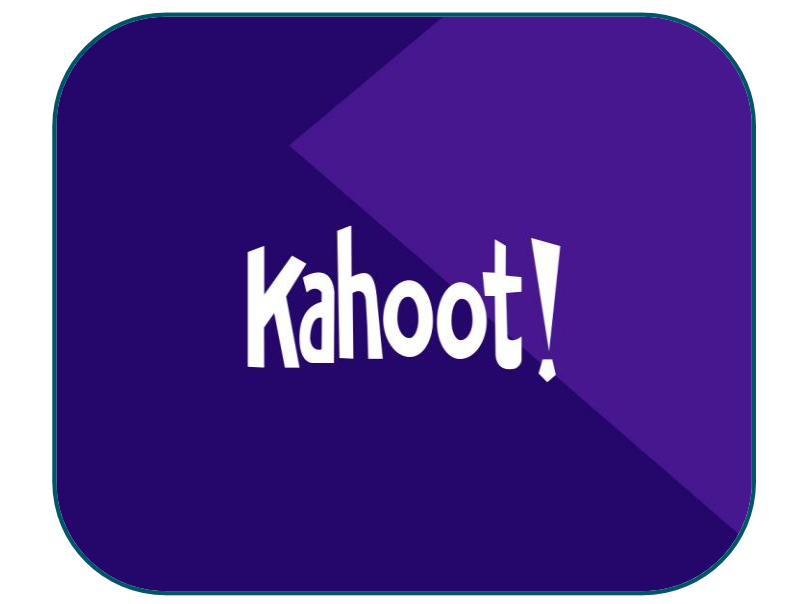

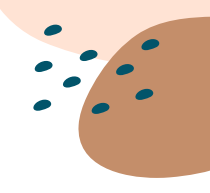

#### **Ferramentas digitais gratuitas na internet**

<span id="page-39-0"></span>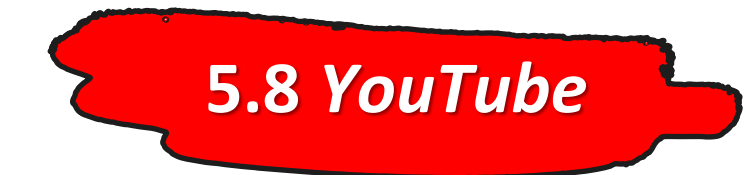

SOBRE: É o maior site de compartilhamento de vídeos enviados pelos usuários através da internet. Hoje o *YouTube* tem funcionamento próximo aos de redes sociais que possuem postagens instantâneas e permite a postagem de vídeos de maneira gratuita.

# **You Tube**

**39**

## **Aplicações do** *YouTube* **no Ensino-Aprendizagem de Geografia**

**40**

Visualizar vídeos pertinentes ao tema de estudo; Exemplo: (Vista panorâmica de regiões e paisagens, documentários etc);

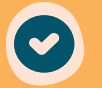

Disponibilizar materiais audiovisuais produzidos pelo professor. Exemplo: (Videoaulas, animações, paródias etc).

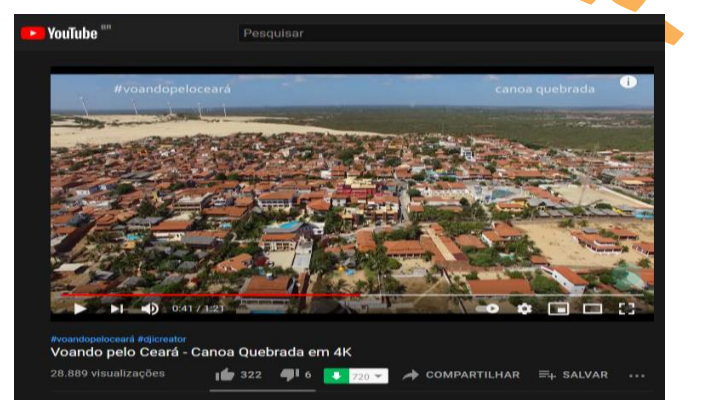

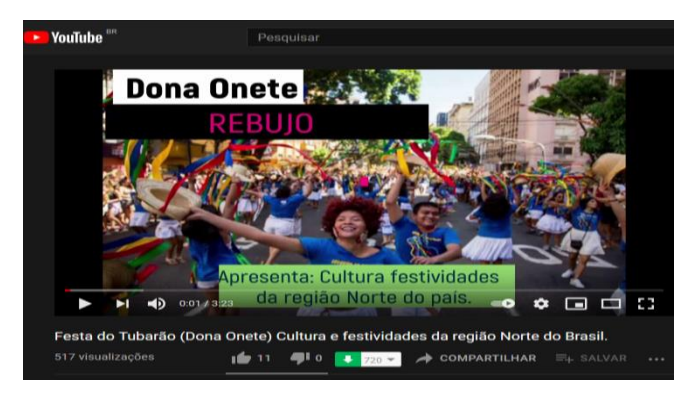

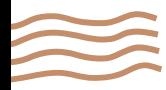

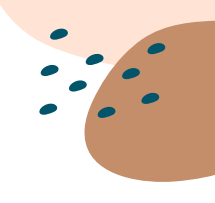

#### <span id="page-41-0"></span>**Ferramentas digitais gratuitas na internet**

#### *5.9 Google Earth Pro*

SOBRE: É um aplicativo gratuito desenvolvido com o intuito de apresentar um modelo tridimensional do globo. Este modelo é criado a partir de imagens de satélites obtidas de fontes diversas, imagens aéreas (fotografadas de aeronaves) e *GIS* (Sistema de informação Geográfica 3D).

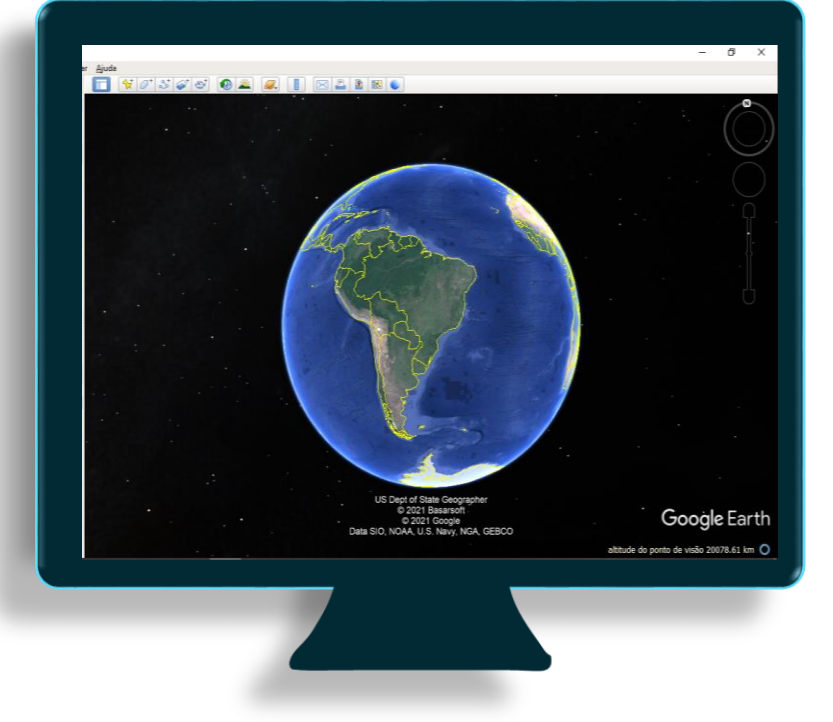

**41** \**GIS* – *"Geographic Information System".* Sistema de Informação Geográfica traduzido para a Língua Portuguesa.

## **Aplicações do** *Google Earth Pro* **no Ensino-Aprendizagem de Geografia**

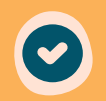

Observar regiões e lugares pertinentes ao tema da aula. Exemplo: (Visualização da foz do Rio Jaguaribe na divisa de Fortim com Aracati);

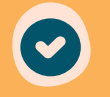

Demonstrar conceitos ligados geografia como: Espaço, Região, Paisagem, Lugar, entre outros;

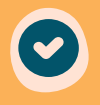

Criar percursos via *Google Street View.* Exemplo*:*(Percurso pelo centro da cidade de Fortaleza);

Elaborar mapas.

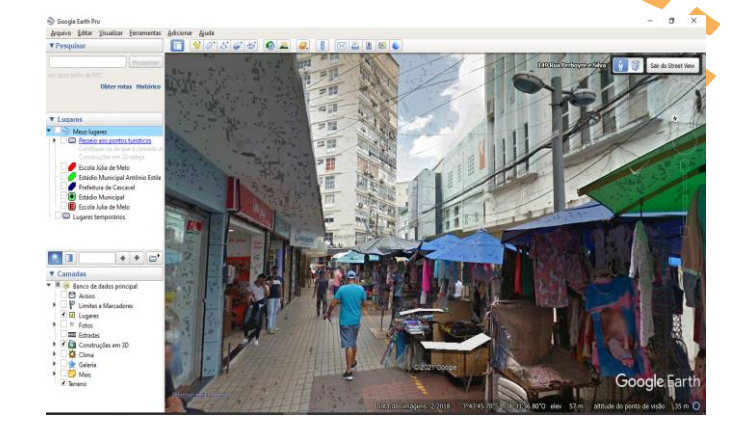

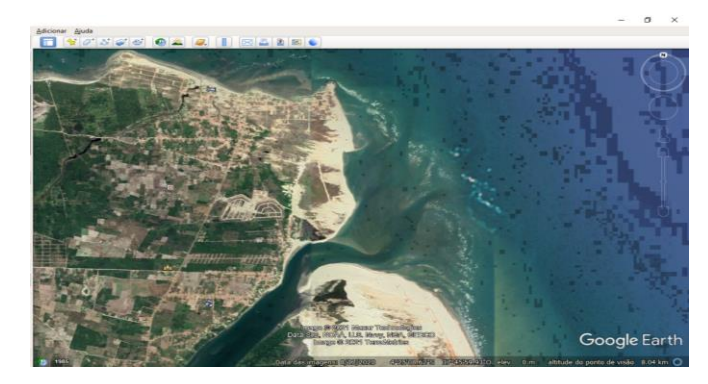

## **6. TDICs e Geografia**

仓

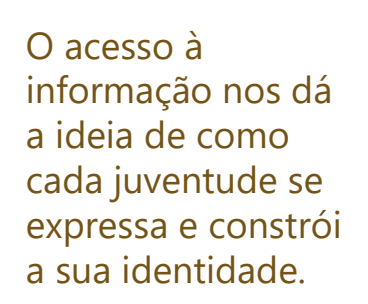

01

<span id="page-43-0"></span>**Dialogicidade**

Formação de professores pesquisadores, jovens críticos e reflexivos e o desenvolvimento de uma disciplina escolar comprometida com uma educação de qualidade e justiça social. **43**

Nos proporciona o desenvolvimento do caráter investigativo. 03 **Resultado**

#### **Dinamismo**

**Pesquisa**

02

Nos conecta com as tecnologias que caminham num sentido de auxiliar o trabalho do docente.

"[...] os professores são e continuam sendo necessários para transmitir um capital cultural que permita aos alunos o domínio da mídia"

**—FREIRE, Paulo. 2013, p. 147**

## **7.** *Sites* **consultados**

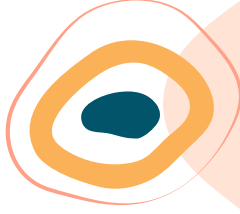

<span id="page-45-0"></span>*Anchor*. Disponível em: <[https://anchor.fm/login?return\\_to=%2Fdashboard>](https://anchor.fm/login?return_to=/dashboard) Acesso em: Jul.2021.

Biblioteca Digital Mundial. Disponível em: <[Disponível em: https://www.wdl.org/pt/>](Projeto Universidade, Escola Camponesa e convivência com o semiárido) Acesso em: Jul.2021.

*Google Earth Pro*. Disponível em: [<https://www.google.com.br/earth/download/gep/agree.html>](https://www.google.com.br/earth/download/gep/agree.html) Acesso em: Jul.2021.

*Kahoot. Disponível em: <[https://kahoot.com/pt>](https://kahoot.com/pt) Acesso em: Jul.2021.* 

*Libreflix.* Disponível em: [<https://libreflix.org/>](https://libreflix.org/) Acesso em: Jul.2021.

*MindMeister.* Disponível em: [<https://www.mindmeister.com/pt/>](https://www.mindmeister.com/pt/) Acesso em: Jul.2021.

**45**

*SoundCloud.* Disponível em: [<https://soundcloud.com>](https://soundcloud.com/) Acesso em: Jul.2021.

*YouTube*. Disponível em: <https://www.youtube.com/> Acesso em: Jul.2021.

<span id="page-46-0"></span>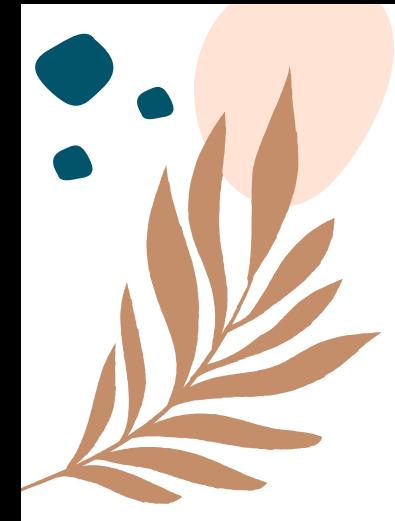

#### **Referências**

FREIRE, Paulo. 1921-1997. **Educar com a mídia** [recurso eletrônico] : novos diálogos sobre educação / Paulo Freire, Sérgio Guimarães. - 1. ed. - Rio de Janeiro : Paz e Terra, 2013.

PINHEIRO, Victor Hugo. Pesquisa indica que 68,9% dos domicílios cearenses têm acesso à internet. O Povo. 29/04/2020. Disponível em: [https://www.opovo.com.br/noticias/economia/2020/04/29/pesquisa-indica](https://www.opovo.com.br/noticias/economia/2020/04/29/pesquisa-indica-que-68-9--domicilios-cearenses-tem-acesso-a-internet.html)que-68-9--domicilios-cearenses-tem-acesso-a-internet.html Acesso em: fevereiro de 2021.

NASCIMENTO, Karolayne da Silva do. Práticas juvenis e recursos tecnológicos (gratuitos) : reinventar o ensino de Geografia na pandemia de COVID-19. TCC (graduação), Curso de Geografia, Fortaleza, 2021.

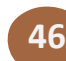